## **Администрация муниципального образования город Гусь-Хрустальный Владимирской области сообщает:**

# **Проводится электронный аукцион на право заключения договора аренды земельного участка**

Аукцион проводится в соответствии с Гражданским кодексом Российской Федерации, Земельным кодексом Российской Федерации.

**Наименование органа, принявшего решение о проведение торгов (организатор аукциона)**: администрация муниципального образования город Гусь-Хрустальный Владимирской области.

Адрес электронной почты администрации муниципального образования город Гусь-Хрустальный Владимирской области*:* **priem@gusadmin.ru.**

**Оператор электронной площадки (далее - Оператор):** Акционерное общество «Единая электронная торговая площадка» (АО «ЕЭТП»). Адрес местонахождения: 115114,г. Москва, ул. Кожевническая, д. 14, стр. 5, тел. 8(495)276- 16-26, официальный сайт www.roseltorg.ru.

**Срок подачи заявок:** оператору электронной площадки [www.roseltorg.ru](http://www.roseltorg.ru/) в сети интернет (указанное в настоящем информационном сообщении время московское):

**Начало приема заявок: 10.10.2023 с 08:30 часов**

### **Окончание приема заявок: 13.11.2023 до 17:00 часов**

Время приема заявок круглосуточно по адресу: [www.roseltorg.ru.](http://www.roseltorg.ru/)

**Дата определения участников аукциона в электронной форме на электронной торговой площадке:** АО «Единая электронная торговая площадка» [www.roseltorg.ru](http://www.roseltorg.ru/) (дата рассмотрения заявок и документов претендентов): **14.11.2023**  по месту приема заявок.

**Дата и время проведения аукциона на электронной торговой площадке** АО «Единая электронная торговая площадка» [www.roseltorg.ru:](http://utp.sberbank-ast.ru/) **15.11.2023 в 11 часов 00 минут** (по московскому времени) и до последнего предложения участников.

#### **Земельный участок, выставляемый на аукцион**

**Форма собственности:** земельный участок, находящийся в государственной собственности.

**Основание:** распоряжение администрации муниципального образования город Гусь-Хрустальный Владимирской области «О проведении аукциона на право заключения договора аренды земельного участка на территории муниципального образования город Гусь-Хрустальный Владимирской области» от 11.08.2023 № 641 р.

**Предмет торгов:** ежегодная арендная плата за земельный участок.

**Местоположение:** Владимирская область, город Гусь-Хрустальный, поселок Гусевский, улица Строительная, з/у 15.

# **Характеристика земельного участка:**

- категория земель: земли населенных пунктов;

- разрешенное использование: малоэтажная многоквартирная жилая застройка (код  $-2.1.1$ :

- кадастровый номер земельного участка: 33:25:000200:299;

- площадь земельного участка: 2472 кв.м;

- обременение: отсутствует.

# **Особые условия использования территории:**

земельный участок расположен в границах зон санитарной охраны источников водоснабжения и водопроводов питьевого назначения. Зоны с особыми условиями использования территории:

Тип: ЗОУИТ. Реестровый номер: 33:00-6.650

Описание: Зона санитарной охраны водозаборной скважины № 2 (10040), расположенной по адресу: Владимирская область, город Гусь-Хрустальный, поселок Гусевский, улица Строительная, дом 23 (третий пояс).

Тип: ЗОУИТ. Реестровый номер: 33:25-6.234

Описание: Зона санитарной охраны водозаборной скважины № 3 (47174), расположенной по адресу: Владимирская область, город Гусь-Хрустальный, поселок Гусевский, улица Садовая, дом 15 (третий пояс).

Тип: ЗОУИТ. Реестровый номер: 33:00-6.661

Описание: Зона санитарной охраны водозаборной скважины № 1 (241/1), расположенной по адресу: Владимирская область, город Гусь-Хрустальный, поселок Гусевский, улица Строительная, дом 21 (третий пояс).

Тип: ЗОУИТ. Реестровый номер: 33:00-6.653

Описание: Зона санитарной охраны водозаборной скважины № 6979, расположенной по адресу: Владимирская область, город Гусь-Хрустальный, поселок Гусевский - 4, улица Железнодорожная (третий пояс).

Тип: ЗОУИТ. Реестровый номер: 33:00-6.655

Описание: Зона санитарной охраны водозаборной скважины № 10015, расположенной по адресу: Владимирская область, город Гусь-Хрустальный, поселок Гусевский – 3 (второй пояс).

Тип: ЗОУИТ. Реестровый номер: 33:25-6.207

Описание: Зона санитарной охраны водозаборной скважины № 1 (241/1), расположенной по адресу: Владимирская область, город Гусь-Хрустальный, поселок Гусевский, улица Строительная, дом 21 (второй пояс).

Ограничения: На территории второго и третьего пояса ЗСО запрещается размещать объекты, обуславливающие опасность микробного загрязнения подземных вод; склады горюче-смазочных материалов, ядохимикатов и другие объекты, обуславливающие опасность химического загрязнения подземных вод; рубить леса главного пользования и реконструкции; применять ядохимикаты и удобрения при уходе зелеными насаждениями; производить закачку отработанных вод в подземные горизонты; производить подземное складирование твердых отходов; производить разработку недр земли.

**Начальная цена годовой арендной платы:** 25 265 рублей 20 копеек;

**Шаг аукциона:** 757 рублей 95 копеек;

**Задаток:** 5 053 рубля 04 копейки;

**Тип торгов:** аренда;

**Срок аренды земельного участка**: 5 лет;

Объекты культурного наследия: отсутствуют.

**Технические условия подключения объекта капитального строительства к сетям инженерно-технического обеспечения:**

- **Муниципальное унитарное водопроводно-канализационное предприятие:** по земельному участку проходят сети водоотведения МУВКП. Застройку на земельном участке производить с учетом сохранения охранных зон коммуникаций согласно с СП 42.13330.2016 «Градостроительство. Планировка и застройка городских и сельских поселений». Расстояние до фундаментов зданий и сооружений должно быть не менее 5 метров от сети водоснабжения и не менее 3 метров сети водоотведения.

**Водоснабжение:** возможность подключения имеется от муниципальной сети водоснабжения п. Гусевский ул. Строительная диаметром труб 150 мм (материал труб – ВЧШГ).

Тип подключения – магистральный водопровод. Предельная свободная мощность существующих сетей зависит от расхода водопотребления данного участка. Максимальная нагрузка – 76,302 м3/сут.

**Водоотведение:** возможность подключения имеется от муниципальной сети водоотведения п. Гусевский ул. Советская диаметром труб 150 мм (материал труб – керамика).

Застройку на земельном участке производить согласно проекту планировки и межевания территории «Район улиц Строительная – Пионерская - Первомайская п. Гусевский, город Гусь-Хрустальный Владимирской области».

Расстояние до очистных сооружений указано от объекта кратчайшим путем (по прямой) –  $10,8 \text{ km}$ .

Срок подключения объекта капитального строительства к сетям инженернотехнического обеспечения осуществляется в срок, который не может превышать 18 месяцев со дня заключения договора о подключении (постановление Правительства РФ от 30.11.2021 № 2130).

Тариф за подключение (технологическое присоединение) к централизованной системе водоснабжения и водоотведения будет взиматься на основании постановления ДЦТ № 45/450 от 20.12.2022. дата окончания тарифа 31.12.2023.

- **ООО «Владимиртеплогаз»**: на земельном участке расположены недействующие сети отопления ООО «Владимиртеплогаз» для теплоснабжения ранее существовавшего дома 36 по улице Строительная; в непосредственной близости от земельного участка расположены действующие сети отопления для теплоснабжения дома 21 по улице Строительная и здравпункта по улице Советская, дом 32.

Возможность подключения имеется к тепловой сети по ул.Мира п. Гусевский, от ТК-40, по температурному графику 95-700С. Для более подробной информации владельцу земельного участка необходимо подать заявку на выдачу технических условий на подключение объекта к системе теплоснабжения.

- **Владимирская областная электросетевая компания ОРЭС Владимир**: в непосредственной близости от земельного участка находится низковольтная воздушная линия ВЛ-0,4 кВ от ТП-125 (электрические сети), принадлежащая РЭС г. Гусь-Хрустальный АО «ОРЭС – Владимирская область».

Техническая возможность обеспечения электроснабжения объекта капитального строительства имеется при условии строительства объектов электросетевого хозяйства, срок технических мероприятий - 5 лет.

Разработка точного перечня мероприятий, необходимых для обеспечения электроснабжения, возможна при условии предоставлении информации о величине планируемой к присоединению мощности, категории надежности электроснабжения, количества точек присоединения.

Технические условия в соответствии с «Правилами технологического присоединения энергопринимающих устройств потребителей электрической энергии…», утвержденными постановлением Правительства РФ от 27.12.2004 № 861, являются неотъемлемым приложением к договору технологического присоединения к электрическим сетям, который направляется заявителю в ответ на подачу заявки на технологическое присоединение с приложением соответствующих документов, перечень которых утвержден в вышеуказанном постановлении.

В отдельных случаях может потребоваться согласование выделения дополнительной мощности с вышестоящей сетевой организацией.

Стоимость технологического присоединения определяется в соответствии с постановлением департамента цен и тарифов администрации Владимирской области № 44/3 от 15.11.2018 на основании мероприятий, утвержденных в технических условиях.

Заявку на технологическое присоединение к электрическим сетям АО «ОРЭС-Владимирская область» можно подать на сайте voek33.ru.

**- ПАО «Межрегиональная распределительная сетевая компания центра и Приволжья» филиал «Владимирэнерго» ПО «ГЭС»:** сети Гусевского РЭС филиала «Владимирэнерго» отсутствуют.

- **ОАО «Газпром Газораспределение»**: на земельном участке и в непосредственной близости газовых сетей нет.

Имеется техническая возможность газификации указанного объекта. Тип линии – газ низкого давления. Предельная свободная мощность существующих сетей – 0,003 МПа. Максимальная нагрузка до – 50 м3/час. Расстояние до газопровода (до точки подключения) – 0,1 км. Расстояние до ГРС – 5,7 км.

Сроки подключения объектов капитального строительства к сетям инженерного обеспечения определяется договором подключения в соответствии с постановлением Правительства РФ № 1314 от 30.12.2013 (п. 85). Срок действия технических условий - 3 года. Стоимость подключения определяется расчетом в зависимости от категории потребителя (жилые дома, коммунально-бытовые предприятия и т.д.) и максимального часового расхода газа.

- **ПАО «Ростелеком»**: в границах земельного участка расположены линейнокабельные сооружения ПАО «Ростелеком».

Для подключения к сетям связи заказчику строительства следует заключить соглашение с Филиалом во Владимирской и Ивановских областях ПАО «Ростелеком» на строительство линии связи и получить технические условия на подключение к сетям связи.

Для заказа технических условий следует обращаться в филиал во Владимирской и Ивановской областях ПАО «Ростелеком» по адресу: г. Владимир, ул. Горького, д. 42.

Земельный участок расположен в границах территории, в отношении которой утвержден проект планировки и межевания территории постановлением администрации муниципального образования город Гусь-Хрустальный Владимирской области от 28.04.2022 № 285 «Об утверждении Проекта планировки и межевания территории участка район ул. Строительная, п. Гусевский, город Гусь-Хрустальный Владимирской области».

В соответствии с Генеральным планом, утвержденным решением Гусь-Хрустального городского Совета народных депутатов Владимирской области от 23.06.2004 № 63/13, земельный участок расположен в границах территории: жилой застройки (преимущественно малоэтажной).

В соответствии с Правилами землепользования и застройки муниципального образования город Гусь-Хрустальный, утвержденными решением Совета народных депутатов муниципального образования город Гусь-Хрустальный Владимирской области от 23.01.2019 № 3/1 (далее – Правила землепользования и застройки), земельный участок расположен в границах территориальной зоны: Ж-2 - зона малоэтажной многоквартирной жилой застройки, реестровый номер 33:25-7.142.

Виды разрешенного использования: «малоэтажная многоквартирная жилая застройка. Код – 2.1.1», входят в состав основных видов разрешенного использования территориальной зоны: Ж-2.

Земельный участок соответствует действующему градостроительному регламенту территориальной зоны Ж-2.

Градостроительный регламент и информация о видах разрешенного использования земельного участка установлены в Правилах землепользования и застройки территориальной зоны Ж-2.

# **Малоэтажная многоквартирная жилая застройка. Код – 2.1.1**

1. Минимальный размер земельного участка - 1200 м2.

2. Максимальный размер земельного участка - 5000 м2.

3. Минимальный отступ от границ земельных участков - 3 м. Минимальный отступ от красной линии улицы - 5 м. В кварталах с существующей застройкой минимальный отступ от границ земельных участков и красных линий (линия застройки) допускается принимать по сложившимся зданиям с учетом требований санитарных норм и правил, технических регламентов, сводов правил, нормативов градостроительного проектирования.

4. Предельное количество этажей - 4. Предельная этажность - 3, высота этажа – до 3 м.

5. Предельная высота зданий, строений и сооружений - 13 м.

6. Максимальный процент застройки в границах земельного участка - 40%.

7. Иные параметры в соответствии с требованиями технических регламентов, сводов правил, нормативов градостроительного проектирования.

8. Общая площадь встроенных, пристроенных и встроенно-пристроенных помещений может составлять не более 15% от площади жилого здания.

9. Озеленение не менее 30%.

10. Отмостка должна располагаться в пределах отведенного (предоставленного) земельного участка.

11. Отмостка зданий должна быть не менее 0,8 м. Уклон отмостки рекомендуется принимать не менее 10% в сторону от здания.

12. При необходимости облицовки стен существующего жилого дома, расположенного на приусадебном участке, на расстоянии ближе 1,5 метра (но не менее 1 метра) от границы соседнего земельного участка, кирпичной кладкой толщиной 120 мм, разрешается выполнять данные работы без согласия владельцев соседних земельных участков. Также не требуется согласие совладельцев земельного участка, на котором расположен жилой дом, при условии, если облицовываемый жилой дом не находится в общей долевой собственности.

**Параметры разрешенного строительства объекта.**

Максимально и (или) минимально допустимые параметры разрешенного строительства объекта капитального строительства установлены в соответствии с Местными нормативами градостроительного проектирования муниципального образования город Гусь-Хрустальный Владимирской области, утвержденными решением Совета народных депутатов муниципального образования город Гусь-Хрустальный Владимирской области от 24.10.2017 №64/10, Правилами землепользования и застройки муниципального образования город Гусь-Хрустальный, утвержденными решением Совета народных депутатов муниципального образования город Гусь-Хрустальный Владимирской области от 23.01.2019 № 3/1, Приказ Минстроя России от 30.12.2016 №1034/пр «Об утверждении СП 42.13330 «СНиП 2.07.01-89\* Свод правил. Градостроительство. Планировка и застройка городских и сельских поселений».

При застройке (освоении) земельного участка, расположенного по адресу: Российская Федерация, Владимирская область, г.о. город Гусь-Хрустальный, п. Гусевский, ул. Строительная, з/у 15, с кадастровым номером: 33:25:000200:299, площадью: 2472 кв. м, в соответствии со статьей 51 Градостроительного кодекса Российской Федерации (далее – ГрК РФ), необходимо получить разрешение на строительство. В соответствии с пунктом 17 статьи 51 ГрК РФ выдача разрешения на строительство не требуется в случае: строительства, реконструкции гаража на земельном участке, предоставленном физическому лицу для целей, не связанных с осуществлением предпринимательской деятельности, или строительства, реконструкции на садовом земельном участке жилого дома, садового дома, хозяйственных построек, определенных в соответствии с [законодательством](consultantplus://offline/ref=9D10960429EF32E1B5ACD6766E8911FF896DEACBCDDFB9C3627725BE2898AFFF509954DFFE5A99336BAEE03944FF672AD7F62FF80883CC783FZ9G) в сфере садоводства и огородничества.

При наличии коммуникаций на земельном участке необходимо выявлять собственников для оформления данных коммуникаций и дальнейшего обременения участка.

**Дата, время и порядок осмотра земельного участка на местности:** осмотр земельного участка производится по рабочим дням с 10.10.2023 по 13.11.2023 с 9-00 до 15-00 часов, по предварительной записи по телефону 8(49241) 2-38-28; 3-28-65.

**Состав участников аукциона, форма торгов и подачи предложений о цене:** аукцион, открытый по составу участников и открытый по форме подачи предложений о цене.

С условиями договора, заключаемого по итогам проведения торгов, можно ознакомиться на официальных сайтах торгов с даты размещения извещения о проведении аукциона до даты окончания срока приема заявок на участие в аукционе.

Любое заинтересованное лицо, независимо от регистрации на электронной площадке, со дня начала приема заявок вправе направить на электронный адрес оператора электронной площадки, указанный в информационном сообщении о проведении аукциона, запрос о разъяснении размещенной информации.

Документооборот между претендентами, участниками, оператором электронной площадки и организатором осуществляется через электронную площадку в форме электронных документов либо образцов документов (документов на бумажном носителе, преобразованных в электронно-цифровую форму путем сканирования с сохранением их реквизитов), заверенных электронной подписью организатора, претендента или участника либо лица, имеющего право действовать от имени соответственно организатора, претендента или участника.

### **Срок и порядок регистрации на электронной площадке.**

Для обеспечения доступа к участию в аукционе в электронной форме претендентам необходимо пройти процедуру аккредитации и регистрации в соответствии с регламентом электронной торговой площадке АО «Единая электронная торговая площадка». Регламент электронной площадки, а также инструкции по работе с электронной площадкой размещены на сайте оператора площадки [www.roseltorg.ru.](http://www.roseltorg.ru/)

Для участия в процедурах в качестве претендента необходимо иметь регистрацию (аккредитацию) на электронной площадке и действующий Лицевой счёт.

Для прохождения процедуры аккредитации и регистрации участнику аукциона необходимо получить усиленную квалифицированную электронную подпись в аккредитованном удостоверяющем центре.

Регистрация на электронной площадке претендентов на участие в электронной форме аукциона осуществляется ежедневно, круглосуточно, c даты начала приема заявок, но не позднее даты и времени окончания подачи (приема) заявок.

Регистрация на электронной площадке осуществляется без взимания платы.

Регистрации на электронной площадке подлежат претенденты, ранее не зарегистрированные на электронной площадке или регистрации которых на электронной площадке была ими прекращена.

#### **Претенденты предоставляют следующие документы:**

- заявку на участие в электронной форме аукциона по установленной в извещении о проведении аукциона форме с указанием банковских реквизитов счета для возврата задатка;

- копии документов, удостоверяющих личность заявителя (для граждан);

- надлежащим образом заверенный перевод на русский язык документов о государственной регистрации юридического лица в соответствии с законодательством иностранного государства в случае, если заявителем является иностранное юридическое лицо;

- документы, подтверждающие внесение задатка.

Представление документов, подтверждающих внесение задатка, признается заключением соглашения о задатке.

В случае, если от имени претендента действует его представитель по доверенности, к заявке должна быть приложена доверенность на осуществление действий от имени претендента, оформленная в установленном порядке, или нотариально заверенная копия такой доверенности. В случае, если доверенность на осуществление действий от имени претендента подписана лицом, уполномоченным руководителем юридического лица, заявка должна содержать также документ, подтверждающий полномочия этого лица.

Все листы документов, представленных одновременно с заявкой, либо отдельные тома данных документов должны быть подписаны претендентом или его представителем электронной цифровой подписью.

#### **Порядок подачи (приема) и отзыва заявок.**

Прием заявок и прилагаемых к ним документов начинается с даты и времени, указанных в информационном сообщении о проведении аукциона в электронной форме, осуществляется в сроки, установленные в информационном сообщении.

Заявка подается путем заполнения ее электронной формы, размещенной в открытой для доступа неограниченного круга лиц части электронной площадки (далее - открытая часть электронной площадки) с приложением электронных образцов документов, предусмотренных статьей 39.12 Земельного кодекса Российской Федерации от 25.10.2001 № 136-ФЗ.

Один заявитель вправе подать только одну заявку на участие в аукционе.

Все подаваемые претендентом документы не должны иметь исправлений. Все исправления должны быть надлежащим образом заверены. Печати и подписи, а также реквизиты и текст оригиналов и копий документов должны быть четкими и читаемыми. Подписи на оригиналах и копиях документов должны быть расшифрованы (указывается должность, фамилия и инициалы подписавшегося лица).

Заявки с прилагаемыми к ним документами, поданные с нарушением установленного срока, на электронной площадке не регистрируются.

При приеме заявок от претендентов оператор электронной площадки обеспечивает:

- регистрацию заявок и прилагаемых к ним документов в журнале приема заявок. Каждой заявке присваивается номер с указанием даты и времени приема;

- конфиденциальность данных о претендентах и участниках, за исключением случая направления электронных документов организатору;

В течение одного часа со времени поступления заявки оператор электронной площадки сообщает претенденту о ее поступления путем направления уведомления с приложением электронных копий зарегистрированной заявки и прилагаемых к ней документов.

Претендент вправе отозвать принятую организатором аукциона заявку на участие в аукционе до дня окончания срока приема заявок путем направления уведомления об отзыве заявки на электронную площадку.

В случае отзыва претендентом заявки уведомление об отзыве заявки вместе с заявкой в течение одного часа поступает в «личный кабинет» организатора, о чем претенденту направляется соответствующее уведомление.

#### **[Порядок, срок внесения задатка и его возврата](consultantplus://offline/ref=54BA0CE43A2838A550342A4022E5275127222D8771788064F9BFAA999E95D6FF29D292E25A01AFD97742E2EB8912EBEFEAC865CBC719C6C4J5bAK)**

**[Задаток для участия в аукционе](consultantplus://offline/ref=54BA0CE43A2838A550342A4022E5275127222D8771788064F9BFAA999E95D6FF29D292E25A01AFD97742E2EB8912EBEFEAC865CBC719C6C4J5bAK)** служит обеспечением исполнения обязательства победителя аукциона **[по заключению договора аренды земельного](consultantplus://offline/ref=54BA0CE43A2838A550342A4022E5275127222D8771788064F9BFAA999E95D6FF29D292E25A01AFD97742E2EB8912EBEFEAC865CBC719C6C4J5bAK)  участка**[, признается заключением соглашения о задатке, вносится единым](consultantplus://offline/ref=54BA0CE43A2838A550342A4022E5275127222D8771788064F9BFAA999E95D6FF29D292E25A01AFD97742E2EB8912EBEFEAC865CBC719C6C4J5bAK)  [платежом на расчетный счет претендента, открытый при регистрации на](consultantplus://offline/ref=54BA0CE43A2838A550342A4022E5275127222D8771788064F9BFAA999E95D6FF29D292E25A01AFD97742E2EB8912EBEFEAC865CBC719C6C4J5bAK)  [электронной торговой площадке.](consultantplus://offline/ref=54BA0CE43A2838A550342A4022E5275127222D8771788064F9BFAA999E95D6FF29D292E25A01AFD97742E2EB8912EBEFEAC865CBC719C6C4J5bAK)

# **[Задаток вносится единым платежом в срок с 10.10.2023 по 13.11.2023.](consultantplus://offline/ref=54BA0CE43A2838A550342A4022E5275127222D8771788064F9BFAA999E95D6FF29D292E25A01AFD97742E2EB8912EBEFEAC865CBC719C6C4J5bAK)**

# **Задаток должен поступить не позднее 14.11.2023.**

**Исполнение обязанности по внесению суммы задатка третьими лицами не допускается.**

Средства платежа – денежные средства в валюте РФ (рубли).

Оператор электронной площадки производит блокирование денежных средств в размере задатка на лицевом счете претендента в момент подачи заявки на участие в аукционе в электронной форме. Оператор электронной площадки проверяет

наличие достаточной суммы в размере задатка на лицевом счете претендента и осуществляет блокирование необходимой суммы. В случае отсутствия (непоступления) в указанный срок суммы задатка обязательства претендента по внесению задатка считаются неисполненными, и претендент к участию в аукционе в электронной форме не допускается.

Прекращение блокирования денежных средств на лицевом счете претендентов (участников) осуществляет оператор электронной площадки в порядке, предусмотренном регламентом электронной торговой площадки.

Претендентам, перечислившим задаток для участия в аукционе, денежные средства возвращаются в следующем порядке:

- участникам аукциона, за исключением победителя, участвовавшим в аукционе, но не победившим в нем, в течение трех рабочих дней со дня подписания протокола о результатах аукциона;

- претендентам, не допущенным к участию в аукционе, в течение трех рабочих дней со дня оформления протокола приема заявок на участие в аукционе;

- организатор аукциона в течение трех дней со дня принятия решения об отказе в проведении аукциона обязан известить участников аукциона об отказе в проведении аукциона и возвратить его участникам внесенные задатки;

- поступивший от претендента задаток подлежит возврату в течение трех рабочих дней со дня поступления уведомления об отзыве заявки. В случае отзыва заявки претендентом позднее дня окончания срока приема заявок задаток возвращается в порядке, установленном для участников аукциона.

Задаток, внесенный лицом, признанным победителем аукциона, задаток, внесенный иным лицом, с которым заключается договор аренды, засчитывается в счет арендной платы за него.

Задатки, внесенные этими лицами, не заключившими в установленном порядке договор аренды земельного участка вследствие уклонения от заключения договора, не возвращаются.

#### **Порядок определения участников аукциона.**

В день определения участников аукциона, указанный в информационном сообщении о проведении аукциона в электронной форме, оператор электронной площадки через «личный кабинет» организатора обеспечивает доступ организатору к поданным претендентами заявкам и документам, а также к журналу приема заявок.

Организатор в день рассмотрения заявок и документов претендентов ведет и подписывает протокол рассмотрения заявок на участие в аукционе, который содержит сведения о претендентах, допущенных к участию в аукционе и признанных участниками аукциона, датах подачи заявок, внесенных задатках, а также сведения о заявителях, не допущенных к участию в аукционе, с указанием причин отказа в допуске к участию в нем. Претендент, признанный участником аукциона, становится участником аукциона с даты подписания организатором аукциона протокола рассмотрения заявок. Протокол рассмотрения заявок на участие в аукционе подписывается организатором аукциона не позднее чем в течение одного дня со дня их рассмотрения и размещается на официальном сайте торгов не позднее чем на следующий день после дня подписания протокола.

[Претендент приобретает статус участника аукциона в электронной форме с](consultantplus://offline/ref=A0197CF46B4B6DAF6B3CFFE32AB1E10548B101E560724BE746CEA542369ECAEFE4D225D4214F751C808A77F76500257FC295B1F890Q5HEI)  [момента подписания протокола о признании претендентов участниками аукциона в](consultantplus://offline/ref=A0197CF46B4B6DAF6B3CFFE32AB1E10548B101E560724BE746CEA542369ECAEFE4D225D4214F751C808A77F76500257FC295B1F890Q5HEI)  [электронной форме.](consultantplus://offline/ref=A0197CF46B4B6DAF6B3CFFE32AB1E10548B101E560724BE746CEA542369ECAEFE4D225D4214F751C808A77F76500257FC295B1F890Q5HEI)

Претендентам, признанным участниками аукциона, и претендентам, недопущенным к участию в аукционе в электронной форме, направляются уведомления в личный кабинет о принятых в отношении них решениях не позднее дня, следующего после дня подписания протокола.

[Информация о Претендентах, не допущенных к участию в аукционе в](consultantplus://offline/ref=A0197CF46B4B6DAF6B3CFFE32AB1E10548B101E560724BE746CEA542369ECAEFE4D225D4214F751C808A77F76500257FC295B1F890Q5HEI)  [электронной форме, размещается в открытой части электронной площадки, на](consultantplus://offline/ref=A0197CF46B4B6DAF6B3CFFE32AB1E10548B101E560724BE746CEA542369ECAEFE4D225D4214F751C808A77F76500257FC295B1F890Q5HEI)  [официальном сайте Российской Федерации для размещения информации о](consultantplus://offline/ref=A0197CF46B4B6DAF6B3CFFE32AB1E10548B101E560724BE746CEA542369ECAEFE4D225D4214F751C808A77F76500257FC295B1F890Q5HEI)  [проведении торгов www.torgi.gov.ru и на официальном сайте Организатора.](consultantplus://offline/ref=A0197CF46B4B6DAF6B3CFFE32AB1E10548B101E560724BE746CEA542369ECAEFE4D225D4214F751C808A77F76500257FC295B1F890Q5HEI)

### **[Порядок проведения аукциона и определения победителя.](consultantplus://offline/ref=A0197CF46B4B6DAF6B3CFFE32AB1E10548B101E560724BE746CEA542369ECAEFE4D225D4214F751C808A77F76500257FC295B1F890Q5HEI)**

[Процедура аукциона \(аренда земельного участка\) проводится путём](consultantplus://offline/ref=A0197CF46B4B6DAF6B3CFFE32AB1E10548B101E560724BE746CEA542369ECAEFE4D225D4214F751C808A77F76500257FC295B1F890Q5HEI)  [повышения на «шаг аукциона» начальной цены договора \(цены лота\), указанной в](consultantplus://offline/ref=A0197CF46B4B6DAF6B3CFFE32AB1E10548B101E560724BE746CEA542369ECAEFE4D225D4214F751C808A77F76500257FC295B1F890Q5HEI)  [извещении о проведении аукциона, претендентами, допущенными организатором и](consultantplus://offline/ref=A0197CF46B4B6DAF6B3CFFE32AB1E10548B101E560724BE746CEA542369ECAEFE4D225D4214F751C808A77F76500257FC295B1F890Q5HEI)  [признанными участниками аукциона. Заявки на участие претендентов должны](consultantplus://offline/ref=A0197CF46B4B6DAF6B3CFFE32AB1E10548B101E560724BE746CEA542369ECAEFE4D225D4214F751C808A77F76500257FC295B1F890Q5HEI)  [содержать документы и сведения, указанные организатором в извещении об](consultantplus://offline/ref=A0197CF46B4B6DAF6B3CFFE32AB1E10548B101E560724BE746CEA542369ECAEFE4D225D4214F751C808A77F76500257FC295B1F890Q5HEI)  [аукционе.](consultantplus://offline/ref=A0197CF46B4B6DAF6B3CFFE32AB1E10548B101E560724BE746CEA542369ECAEFE4D225D4214F751C808A77F76500257FC295B1F890Q5HEI)

[«Шаг аукциона» устанавливается организатором в фиксированной сумме,](consultantplus://offline/ref=A0197CF46B4B6DAF6B3CFFE32AB1E10548B101E560724BE746CEA542369ECAEFE4D225D4214F751C808A77F76500257FC295B1F890Q5HEI)  [составляющей не более 3 \(трёх\) процентов начальной цены договора \(цены лота\), и](consultantplus://offline/ref=A0197CF46B4B6DAF6B3CFFE32AB1E10548B101E560724BE746CEA542369ECAEFE4D225D4214F751C808A77F76500257FC295B1F890Q5HEI)  [не изменяется в течение всего аукциона.](consultantplus://offline/ref=A0197CF46B4B6DAF6B3CFFE32AB1E10548B101E560724BE746CEA542369ECAEFE4D225D4214F751C808A77F76500257FC295B1F890Q5HEI)

[Проведение аукциона осуществляется в день и время проведения аукциона,](consultantplus://offline/ref=A0197CF46B4B6DAF6B3CFFE32AB1E10548B101E560724BE746CEA542369ECAEFE4D225D4214F751C808A77F76500257FC295B1F890Q5HEI)  [указанные в извещении о проведении аукциона, с учётом следующих условий:](consultantplus://offline/ref=A0197CF46B4B6DAF6B3CFFE32AB1E10548B101E560724BE746CEA542369ECAEFE4D225D4214F751C808A77F76500257FC295B1F890Q5HEI)

- [аукцион проводится в назначенные дату и время проведения при условии,](consultantplus://offline/ref=A0197CF46B4B6DAF6B3CFFE32AB1E10548B101E560724BE746CEA542369ECAEFE4D225D4214F751C808A77F76500257FC295B1F890Q5HEI)  [что по итогам рассмотрения заявок на участие в процедуре были допущены не менее](consultantplus://offline/ref=A0197CF46B4B6DAF6B3CFFE32AB1E10548B101E560724BE746CEA542369ECAEFE4D225D4214F751C808A77F76500257FC295B1F890Q5HEI)  [двух претендентов. Начало и окончание проведения аукциона, а также время](consultantplus://offline/ref=A0197CF46B4B6DAF6B3CFFE32AB1E10548B101E560724BE746CEA542369ECAEFE4D225D4214F751C808A77F76500257FC295B1F890Q5HEI)  [поступления ценовых предложений определяются по времени сервера, на котором](consultantplus://offline/ref=A0197CF46B4B6DAF6B3CFFE32AB1E10548B101E560724BE746CEA542369ECAEFE4D225D4214F751C808A77F76500257FC295B1F890Q5HEI)  [размещена автоматизированная система оператора;](consultantplus://offline/ref=A0197CF46B4B6DAF6B3CFFE32AB1E10548B101E560724BE746CEA542369ECAEFE4D225D4214F751C808A77F76500257FC295B1F890Q5HEI)

- [сроки и шаг подачи ценовых предложений в ходе аукциона](consultantplus://offline/ref=A0197CF46B4B6DAF6B3CFFE32AB1E10548B101E560724BE746CEA542369ECAEFE4D225D4214F751C808A77F76500257FC295B1F890Q5HEI) указываются [организатором в извещении о проведении аукциона;](consultantplus://offline/ref=A0197CF46B4B6DAF6B3CFFE32AB1E10548B101E560724BE746CEA542369ECAEFE4D225D4214F751C808A77F76500257FC295B1F890Q5HEI)

- в течение 10 (десяти) минут с момента начала проведения аукциона участники вправе подать свои ценовые предложения, предусматривающие повышение предложения на величину равную «шагу аукциона».

В случае, если в течение указанного времени:

[-](consultantplus://offline/ref=A0197CF46B4B6DAF6B3CFFE32AB1E10548B101E560724BE746CEA542369ECAEFE4D225D4214F751C808A77F76500257FC295B1F890Q5HEI) [поступило](consultantplus://offline/ref=A0197CF46B4B6DAF6B3CFFE32AB1E10548B101E560724BE746CEA542369ECAEFE4D225D4214F751C808A77F76500257FC295B1F890Q5HEI) [предложение, то время для представления следующих](consultantplus://offline/ref=A0197CF46B4B6DAF6B3CFFE32AB1E10548B101E560724BE746CEA542369ECAEFE4D225D4214F751C808A77F76500257FC295B1F890Q5HEI)  [предложений об увеличенной на «шаг аукциона» цене предмета аукциона](consultantplus://offline/ref=A0197CF46B4B6DAF6B3CFFE32AB1E10548B101E560724BE746CEA542369ECAEFE4D225D4214F751C808A77F76500257FC295B1F890Q5HEI)  [продлевается на 10 \(десять\) минут со времени представления каждого следующего](consultantplus://offline/ref=A0197CF46B4B6DAF6B3CFFE32AB1E10548B101E560724BE746CEA542369ECAEFE4D225D4214F751C808A77F76500257FC295B1F890Q5HEI)  [предложения. Если в течение 10 \(десяти\) минут после представления последнего](consultantplus://offline/ref=A0197CF46B4B6DAF6B3CFFE32AB1E10548B101E560724BE746CEA542369ECAEFE4D225D4214F751C808A77F76500257FC295B1F890Q5HEI)  [предложения о цене предмета аукциона следующее](consultantplus://offline/ref=A0197CF46B4B6DAF6B3CFFE32AB1E10548B101E560724BE746CEA542369ECAEFE4D225D4214F751C808A77F76500257FC295B1F890Q5HEI) [предложение не поступило,](consultantplus://offline/ref=A0197CF46B4B6DAF6B3CFFE32AB1E10548B101E560724BE746CEA542369ECAEFE4D225D4214F751C808A77F76500257FC295B1F890Q5HEI)  аукцион с помощью программно - [аппаратных средств электронной площадки](consultantplus://offline/ref=A0197CF46B4B6DAF6B3CFFE32AB1E10548B101E560724BE746CEA542369ECAEFE4D225D4214F751C808A77F76500257FC295B1F890Q5HEI)  [завершается;](consultantplus://offline/ref=A0197CF46B4B6DAF6B3CFFE32AB1E10548B101E560724BE746CEA542369ECAEFE4D225D4214F751C808A77F76500257FC295B1F890Q5HEI)

- [не поступило ни одного предложения, то аукцион с помощью программно](consultantplus://offline/ref=A0197CF46B4B6DAF6B3CFFE32AB1E10548B101E560724BE746CEA542369ECAEFE4D225D4214F751C808A77F76500257FC295B1F890Q5HEI)[аппаратных средств электронной площадки завершается. В этом случае временем](consultantplus://offline/ref=A0197CF46B4B6DAF6B3CFFE32AB1E10548B101E560724BE746CEA542369ECAEFE4D225D4214F751C808A77F76500257FC295B1F890Q5HEI)  [окончания представления предложений о цене предмета аукциона является время](consultantplus://offline/ref=A0197CF46B4B6DAF6B3CFFE32AB1E10548B101E560724BE746CEA542369ECAEFE4D225D4214F751C808A77F76500257FC295B1F890Q5HEI)  [завершения аукциона.](consultantplus://offline/ref=A0197CF46B4B6DAF6B3CFFE32AB1E10548B101E560724BE746CEA542369ECAEFE4D225D4214F751C808A77F76500257FC295B1F890Q5HEI)

[При подаче ценового предложения у участника предусмотрена возможность](consultantplus://offline/ref=A0197CF46B4B6DAF6B3CFFE32AB1E10548B101E560724BE746CEA542369ECAEFE4D225D4214F751C808A77F76500257FC295B1F890Q5HEI)  [выполнить следующие действия:](consultantplus://offline/ref=A0197CF46B4B6DAF6B3CFFE32AB1E10548B101E560724BE746CEA542369ECAEFE4D225D4214F751C808A77F76500257FC295B1F890Q5HEI)

- [просмотреть актуальную информацию о ходе аукциона;](consultantplus://offline/ref=A0197CF46B4B6DAF6B3CFFE32AB1E10548B101E560724BE746CEA542369ECAEFE4D225D4214F751C808A77F76500257FC295B1F890Q5HEI)

- [ввести новое предложение о цене предмета аукциона с соблюдением](consultantplus://offline/ref=A0197CF46B4B6DAF6B3CFFE32AB1E10548B101E560724BE746CEA542369ECAEFE4D225D4214F751C808A77F76500257FC295B1F890Q5HEI)  [условий, указанных в извещении о проведении процедуры аукциона;](consultantplus://offline/ref=A0197CF46B4B6DAF6B3CFFE32AB1E10548B101E560724BE746CEA542369ECAEFE4D225D4214F751C808A77F76500257FC295B1F890Q5HEI)

- [подписать электронной подписью и отправить ценовое предложение.](consultantplus://offline/ref=A0197CF46B4B6DAF6B3CFFE32AB1E10548B101E560724BE746CEA542369ECAEFE4D225D4214F751C808A77F76500257FC295B1F890Q5HEI)

[При вводе ценового предложения автоматизированная система оператора](consultantplus://offline/ref=A0197CF46B4B6DAF6B3CFFE32AB1E10548B101E560724BE746CEA542369ECAEFE4D225D4214F751C808A77F76500257FC295B1F890Q5HEI)  [запрашивает подтверждение вводимой информации и в случае несоответствия](consultantplus://offline/ref=A0197CF46B4B6DAF6B3CFFE32AB1E10548B101E560724BE746CEA542369ECAEFE4D225D4214F751C808A77F76500257FC295B1F890Q5HEI)  [информации требованиям регламента и условиям, указанным в извещении о](consultantplus://offline/ref=A0197CF46B4B6DAF6B3CFFE32AB1E10548B101E560724BE746CEA542369ECAEFE4D225D4214F751C808A77F76500257FC295B1F890Q5HEI)  [проведении процедуры аукциона, выдаёт предупреждение и отклоняет такое](consultantplus://offline/ref=A0197CF46B4B6DAF6B3CFFE32AB1E10548B101E560724BE746CEA542369ECAEFE4D225D4214F751C808A77F76500257FC295B1F890Q5HEI)  [ценовое предложение. При подтверждении вводимой информации](consultantplus://offline/ref=A0197CF46B4B6DAF6B3CFFE32AB1E10548B101E560724BE746CEA542369ECAEFE4D225D4214F751C808A77F76500257FC295B1F890Q5HEI)  [автоматизированная система оператора информирует участника аукциона](consultantplus://offline/ref=A0197CF46B4B6DAF6B3CFFE32AB1E10548B101E560724BE746CEA542369ECAEFE4D225D4214F751C808A77F76500257FC295B1F890Q5HEI) о [сделанном предложении с указанием того, что предложение является лучшим](consultantplus://offline/ref=A0197CF46B4B6DAF6B3CFFE32AB1E10548B101E560724BE746CEA542369ECAEFE4D225D4214F751C808A77F76500257FC295B1F890Q5HEI)  [предложением цены предмета аукциона на данный момент либо лучшим](consultantplus://offline/ref=A0197CF46B4B6DAF6B3CFFE32AB1E10548B101E560724BE746CEA542369ECAEFE4D225D4214F751C808A77F76500257FC295B1F890Q5HEI)  [предложением данного участника.](consultantplus://offline/ref=A0197CF46B4B6DAF6B3CFFE32AB1E10548B101E560724BE746CEA542369ECAEFE4D225D4214F751C808A77F76500257FC295B1F890Q5HEI)

[Участник аукциона может подать предложение о цене договора при условии](consultantplus://offline/ref=A0197CF46B4B6DAF6B3CFFE32AB1E10548B101E560724BE746CEA542369ECAEFE4D225D4214F751C808A77F76500257FC295B1F890Q5HEI)  [соблюдения следующих требований:](consultantplus://offline/ref=A0197CF46B4B6DAF6B3CFFE32AB1E10548B101E560724BE746CEA542369ECAEFE4D225D4214F751C808A77F76500257FC295B1F890Q5HEI)

- [не вправе подавать ценовое предложение, равное предложению или](consultantplus://offline/ref=A0197CF46B4B6DAF6B3CFFE32AB1E10548B101E560724BE746CEA542369ECAEFE4D225D4214F751C808A77F76500257FC295B1F890Q5HEI)  [меньшее, чем ценовое предложение, которое подано таким участником аукциона](consultantplus://offline/ref=A0197CF46B4B6DAF6B3CFFE32AB1E10548B101E560724BE746CEA542369ECAEFE4D225D4214F751C808A77F76500257FC295B1F890Q5HEI)  [ранее, а также ценовое предложение, равное нулю или начальной цене предмета](consultantplus://offline/ref=A0197CF46B4B6DAF6B3CFFE32AB1E10548B101E560724BE746CEA542369ECAEFE4D225D4214F751C808A77F76500257FC295B1F890Q5HEI)  [аукциона;](consultantplus://offline/ref=A0197CF46B4B6DAF6B3CFFE32AB1E10548B101E560724BE746CEA542369ECAEFE4D225D4214F751C808A77F76500257FC295B1F890Q5HEI)

- [не вправе подавать предложение о цене договора выше, чем текущее](consultantplus://offline/ref=A0197CF46B4B6DAF6B3CFFE32AB1E10548B101E560724BE746CEA542369ECAEFE4D225D4214F751C808A77F76500257FC295B1F890Q5HEI)  [максимальное ценовое предложение, вне пределов «шага аукциона».](consultantplus://offline/ref=A0197CF46B4B6DAF6B3CFFE32AB1E10548B101E560724BE746CEA542369ECAEFE4D225D4214F751C808A77F76500257FC295B1F890Q5HEI)

[Каждое ценовое предложение, подаваемое в ходе процедуры, подписывается](consultantplus://offline/ref=A0197CF46B4B6DAF6B3CFFE32AB1E10548B101E560724BE746CEA542369ECAEFE4D225D4214F751C808A77F76500257FC295B1F890Q5HEI)  [электронной подписью.](consultantplus://offline/ref=A0197CF46B4B6DAF6B3CFFE32AB1E10548B101E560724BE746CEA542369ECAEFE4D225D4214F751C808A77F76500257FC295B1F890Q5HEI)

После [подачи ценового предложения у участника есть возможность подачи](consultantplus://offline/ref=A0197CF46B4B6DAF6B3CFFE32AB1E10548B101E560724BE746CEA542369ECAEFE4D225D4214F751C808A77F76500257FC295B1F890Q5HEI)  [нового ценового предложения с соблюдением требований регламента электронной](consultantplus://offline/ref=A0197CF46B4B6DAF6B3CFFE32AB1E10548B101E560724BE746CEA542369ECAEFE4D225D4214F751C808A77F76500257FC295B1F890Q5HEI)  [торговой площадки.](consultantplus://offline/ref=A0197CF46B4B6DAF6B3CFFE32AB1E10548B101E560724BE746CEA542369ECAEFE4D225D4214F751C808A77F76500257FC295B1F890Q5HEI)

[В случае принятия предложения о цене предмета аукциона такое предложение](consultantplus://offline/ref=A0197CF46B4B6DAF6B3CFFE32AB1E10548B101E560724BE746CEA542369ECAEFE4D225D4214F751C808A77F76500257FC295B1F890Q5HEI)  [включается в реестр предложений о цене предмета аукциона.](consultantplus://offline/ref=A0197CF46B4B6DAF6B3CFFE32AB1E10548B101E560724BE746CEA542369ECAEFE4D225D4214F751C808A77F76500257FC295B1F890Q5HEI)

[Электронный журнал проведения аукциона размещается автоматизированной](consultantplus://offline/ref=A0197CF46B4B6DAF6B3CFFE32AB1E10548B101E560724BE746CEA542369ECAEFE4D225D4214F751C808A77F76500257FC295B1F890Q5HEI)  [системой оператора в открытой и закрытой частях автоматизированной системой](consultantplus://offline/ref=A0197CF46B4B6DAF6B3CFFE32AB1E10548B101E560724BE746CEA542369ECAEFE4D225D4214F751C808A77F76500257FC295B1F890Q5HEI)  [оператора в течение 1 \(одного\) часа с момента окончания аукциона.](consultantplus://offline/ref=A0197CF46B4B6DAF6B3CFFE32AB1E10548B101E560724BE746CEA542369ECAEFE4D225D4214F751C808A77F76500257FC295B1F890Q5HEI)

[Подписание и публикация организатором протокола о результатах аукциона,](consultantplus://offline/ref=A0197CF46B4B6DAF6B3CFFE32AB1E10548B101E560724BE746CEA542369ECAEFE4D225D4214F751C808A77F76500257FC295B1F890Q5HEI)  [который должен:](consultantplus://offline/ref=A0197CF46B4B6DAF6B3CFFE32AB1E10548B101E560724BE746CEA542369ECAEFE4D225D4214F751C808A77F76500257FC295B1F890Q5HEI) 

- [содержать в том числе цену предмета аукциона, предложенную победителем;](consultantplus://offline/ref=A0197CF46B4B6DAF6B3CFFE32AB1E10548B101E560724BE746CEA542369ECAEFE4D225D4214F751C808A77F76500257FC295B1F890Q5HEI)

- [удостоверять право победителя на заключение договора.](consultantplus://offline/ref=A0197CF46B4B6DAF6B3CFFE32AB1E10548B101E560724BE746CEA542369ECAEFE4D225D4214F751C808A77F76500257FC295B1F890Q5HEI)

[Протокол о результатах аукциона размещается на официальном сайте торгов и](consultantplus://offline/ref=A0197CF46B4B6DAF6B3CFFE32AB1E10548B101E560724BE746CEA542369ECAEFE4D225D4214F751C808A77F76500257FC295B1F890Q5HEI) [в автоматизированной системой оператора.](consultantplus://offline/ref=A0197CF46B4B6DAF6B3CFFE32AB1E10548B101E560724BE746CEA542369ECAEFE4D225D4214F751C808A77F76500257FC295B1F890Q5HEI)

Протокол проведения электронного аукциона подписывается усиленной квалифицированной электронной подписью оператором электронной площадки и размещается им на электронной площадке в течение одного часа после окончания электронного аукциона. В протоколе проведения электронного аукциона указываются адрес электронной площадки, дата, время начала и окончания электронного аукциона, начальная цена предмета аукциона в день проведения электронного аукциона, все максимальные предложения каждого участника о цене предмета аукциона. На основании данного протокола организатор электронного аукциона в день проведения электронного аукциона обеспечивает подготовку протокола о результатах электронного аукциона, подписание данного протокола усиленной квалифицированной электронной подписью лицом, уполномоченным действовать от имени организатора аукциона, и его размещение в течение одного рабочего дня со дня подписания данного протокола на электронной площадке. Протокол о результатах электронного аукциона после его размещения на электронной площадке в автоматическом режиме направляется оператором электронной площадки для размещения на официальном сайте.

По результатам проведения электронного аукциона не допускается заключение договора аренды земельного участка ранее чем через десять дней со дня размещения протокола рассмотрения заявок на участие в электронном аукционе в случае, если электронный аукцион признан несостоявшимся, либо протокола о результатах электронного аукциона на официальном сайте.

Уполномоченный орган обязан в течение пяти дней со дня истечения срока направить победителю электронного аукциона или иным лицам, с которыми в соответствии с [пунктами 13,](consultantplus://offline/ref=B53B5C4835FD56C51A633120F1AF30F2DB89447A77A41F661E2A5ACC1465A352D3F76133C02DA670186165DA74B25774AA88371F06bB05K) [14,](consultantplus://offline/ref=B53B5C4835FD56C51A633120F1AF30F2DB89447A77A41F661E2A5ACC1465A352D3F76133C124A670186165DA74B25774AA88371F06bB05K) [20](consultantplus://offline/ref=B53B5C4835FD56C51A633120F1AF30F2DB89447A77A41F661E2A5ACC1465A352D3F76132C826A670186165DA74B25774AA88371F06bB05K) и [25 статьи 39.12](consultantplus://offline/ref=B53B5C4835FD56C51A633120F1AF30F2DB89447A77A41F661E2A5ACC1465A352D3F76134C825AF274B2E648630E44474AB88351D1AB4420EbD03K) Земельного кодекса Российской Федерации от 25.10.2001 № 136-ФЗ заключается договор аренды земельного участка, подписанный проект договора аренды земельного участка.

[По результатам проведения электронного аукциона договор аренды](consultantplus://offline/ref=B53B5C4835FD56C51A633120F1AF30F2DB89447A77A41F661E2A5ACC1465A352D3F76134C825AF274B2E648630E44474AB88351D1AB4420EbD03K)  земельного [участка заключается в электронной форме и подписывается](consultantplus://offline/ref=B53B5C4835FD56C51A633120F1AF30F2DB89447A77A41F661E2A5ACC1465A352D3F76134C825AF274B2E648630E44474AB88351D1AB4420EbD03K) усиленной [квалифицированной электронной подписью сторон такого договора.](consultantplus://offline/ref=B53B5C4835FD56C51A633120F1AF30F2DB89447A77A41F661E2A5ACC1465A352D3F76134C825AF274B2E648630E44474AB88351D1AB4420EbD03K)

Если договор аренды земельного участка в течение тридцати дней со дня направления победителю аукциона проекта договора не был им подписан и представлен в уполномоченный орган, организатор аукциона предлагает заключить указанный договор иному участнику аукциона, который сделал предпоследнее предложение о цене предмета аукциона, по цене, предложенной победителем аукциона.

Право аренды на земельный участок переходит к арендатору в порядке, установленном действующим законодательством Российской Федерации. Расходы на оформление права аренды относятся на арендатора.

В соответствии с регламентом электронной торговой площадки с победителя электронного аукциона или иных лиц, с которыми заключается договор аренды земельного участка, оператором электронной площадки взимается плата за участие в электронном аукционе.

Сведения о победителях аукционов, уклонившихся от заключения договора аренды земельного участка, являющегося предметом аукциона, которые уклонились от их заключения, включаются в реестр недобросовестных участников аукциона.

Все вопросы, касающиеся проведения аукциона, не нашедшие отражения в настоящем извещении о проведении торгов, регулируются законодательством Российской Федерации.

**Решение об отказе в проведении аукциона** может быть принято организатором аукциона в случае выявления обстоятельств, предусмотренных пунктом 8 статьи 39.11 Земельного кодекса Российской Федерации. Извещение об отказе в проведении аукциона размещается на официальном сайте администрации муниципального образования город Гусь-Хрустальный Владимирской области, в официальном печатном источнике, на официальном сайте РФ сети интернет [www.torgi.gov.ru](http://www.torgi.gov.ru/) в течение трех дней со дня принятия данного решения.

Последствия отказа от проведения торгов определяются в соответствии с гражданским [законодательством](consultantplus://offline/ref=A1223616324C288C31CF4E5CCC454CDA9A89F2D715A34A2A73D6882F1261A6DFD3CF4BEA4ACA9600TE25F) Российской Федерации.

**Извещение о проведении открытого аукциона в электронной форме, форма заявки, а также проект договора** размещается на официальном сайте администрации муниципального образования город Гусь–Хрустальный Владимирской области www.gusadmin.ru, на электронной площадке www.roseltorg.ru, официальном сайте Российской Федерации для размещения информации торгов [www.torgi.gov.ru.](http://www.torgi.gov.ru/)

**Дополнительную информацию о порядке проведения электронного аукциона, а также иную информацию по вышеуказанным земельному участку можно получить у организатора аукциона по рабочим дням в период приема заявок по адресу: Владимирская область, город Гусь-Хрустальный, улица Калинина, дом 1, кабинет 21, телефон 2-38-28, 3-28-65.**

### **ПРОЕКТ ДОГОВОРА АРЕНДЫ ЗЕМЕЛЬНОГО УЧАСТКА**

### г. Гусь-Хрустальный **«\_\_\_\_»** \_\_\_\_\_\_\_\_\_

**Муниципальное образование город Гусь-Хрустальный Владимирской области** (Устав муниципального образования город Гусь-Хрустальный Владимирской области, утвержден Решением Совета народных депутатов от 03.08.2005 № 82/13, зарегистрирован в администрации Владимирской области 03.08.2005, регистрационный № 163-15) в лице действующего (ей) на основании личности при политический (ая) в дальнейшем **Арендодатель**, с одной стороны, и **метализмовать** в лице \_\_\_\_\_\_\_\_\_\_\_\_\_\_\_\_\_\_\_\_\_\_\_\_\_\_\_\_\_\_\_\_\_\_\_\_\_\_\_\_\_\_\_\_\_\_, действующего (ей) на основании \_\_\_\_\_\_\_\_\_\_\_\_\_\_\_\_\_\_\_\_\_\_\_\_\_\_\_\_\_\_\_\_\_\_\_\_, именуемый (ая) в дальнейшем **Арендатор**, с другой стороны, именуемые в дальнейшем **Стороны***,* руководствуясь Земельным кодексом Российской Федерации, Гражданским кодексом Российской Федерации, на основании протокола о результатах электронного аукциона на право заключения договора аренды от «\_\_» \_\_\_\_\_\_\_\_\_20 №\_\_\_ заключили настоящий Договор (далее – Договор) о нижеследующем.

#### **1. Предмет Договора.**

1.1. На основании результатов электронного аукциона на право заключения договора аренды **Арендодатель** предоставляет, а **Арендатор** принимает во временное владение и пользование земельный участок, расположенный по адресу: Владимирская область, город Гусь-Хрустальный, п. Гусевский улица Строительная, з/у 15, с кадастровым номером 33:25:000200:299 площадью 2472 кв.м, категория земель – земли населенных пунктов, разрешенное использование: малоэтажная многоквартирная жилая застройка (код – 2.1.1).

1.2. **Обременение**: отсутствует.

# 1.3. **Особые условия использования территории:**

земельный участок расположен в границах зон санитарной охраны источников водоснабжения и водопроводов питьевого назначения. Зоны с особыми условиями использования территории:

Тип: ЗОУИТ. Реестровый номер: 33:00-6.650

Описание: Зона санитарной охраны водозаборной скважины № 2 (10040), расположенной по адресу: Владимирская область, город Гусь-Хрустальный, поселок Гусевский, улица Строительная, дом 23 (третий пояс).

Тип: ЗОУИТ. Реестровый номер: 33:25-6.234

Описание: Зона санитарной охраны водозаборной скважины № 3 (47174), расположенной по адресу: Владимирская область, город Гусь-Хрустальный,

поселок Гусевский, улица Садовая, дом 15 (третий пояс).

Тип: ЗОУИТ. Реестровый номер: 33:00-6.661

Описание: Зона санитарной охраны водозаборной скважины № 1 (241/1), расположенной по адресу: Владимирская область, город Гусь-Хрустальный, поселок Гусевский, улица Строительная, дом 21 (третий пояс).

Тип: ЗОУИТ. Реестровый номер: 33:00-6.653

Описание: Зона санитарной охраны водозаборной скважины № 6979, расположенной по адресу: Владимирская область, город Гусь-Хрустальный, поселок Гусевский - 4, улица Железнодорожная (третий пояс).

Тип: ЗОУИТ. Реестровый номер: 33:00-6.655

Описание: Зона санитарной охраны водозаборной скважины № 10015, расположенной по адресу: Владимирская область, город Гусь-Хрустальный, поселок Гусевский – 3 (второй пояс).

Тип: ЗОУИТ. Реестровый номер: 33:25-6.207

Описание: Зона санитарной охраны водозаборной скважины № 1 (241/1), расположенной по адресу: Владимирская область, город Гусь-Хрустальный, поселок Гусевский, улица Строительная, дом 21 (второй пояс).

Ограничения: На территории второго и третьего пояса ЗСО запрещается размещать объекты, обуславливающие опасность микробного загрязнения подземных вод; склады горюче-смазочных материалов, ядохимикатов и другие объекты, обуславливающие опасность химического загрязнения подземных вод; рубить леса главного пользования и реконструкции; применять ядохимикаты и удобрения при уходе зелеными насаждениями; производить закачку отработанных вод в подземные горизонты; производить подземное складирование твердых отходов; производить разработку недр земли.

В непосредственной близости от земельного участка находится низковольтная воздушная линия ВЛ-0,4 кВ от ТП-125 (электрические сети), принадлежащая РЭС г. Гусь-Хрустальный АО «ОРЭС – Владимирская область».

По земельному участку проходят сети водоотведения МУВКП.

На земельном участке расположены недействующие сети отопления ООО «Владимиртеплогаз» для теплоснабжения ранее существовавшего дома 36 по улице Строительная; в непосредственной близости от земельного участка расположены действующие сети отопления для теплоснабжения дома 21 по улице Строительная и здравпункта по улице Советская, дом 32.

В границах земельного участка расположены линейно-кабельные сооружения ПАО «Ростелеком».

1.4. Цель аренды: малоэтажная многоквартирная жилая застройка.

1.5. На момент подписания Договора на Участке отсутствуют объекты недвижимости.

1.6. Передача Участка оформляется передаточным актом.

# **2. Срок Договора.**

2.1. Договор вступает в силу с момента его подписания и действует по « » \_\_\_\_\_\_\_ года включительно.

# **3. Размер и условия внесения арендной платы.**

3.1. Ежегодная арендная плата за пользование Участком при заключении Договора устанавливается в размере ( и постанавливается в размере и постанавливается в размере облагается.

3.2. Оплата арендной платы полностью осуществляется **АРЕНДАТОРОМ**  безналичными средствами в бюджет города Гусь-Хрустальный *ежеквартально не позднее 15 числа последнего месяца в квартале* в сумме **\_\_\_\_\_\_\_\_\_\_** 

( и произведения от отдельного действия редерального ) рублей на счет Управления Федерального Казначейства по Владимирской области (л/с 04283025220), счет получателя 03100643000000012800 Отделение Владимир Банка России//УФК по Владимирской области г. Владимир, БИК – 011708377, ИНН - 3304022298, КПП – 330401001, ОКТМО – 17720000, ЕКС – 40102810945370000020, КБК (аренда) – 70311105012040000120, КБК (пени) - 70311607090040000140.

Моментом оплаты считается дата зачисления денежных средств в бюджет города Гусь-Хрустальный.

3.3. Сумма внесенного задатка в размере и руб. (до продативается в оплату первого платежа по арендной плате за аренду земельного участка.

3.4. Размер арендной платы, указанный в п. 3.1. настоящего Договора, изменяется не чаще одного раза в год **Арендодателем** без внесения соответствующих изменений в Договор в одностороннем порядке на размер уровня инфляции, установленного в соответствии с действующим законодательством, и принимается **Арендатором** в безусловном порядке.

# **4. Права и обязанности Сторон.**

4.1. **Арендодатель** имеет право:

4.1.1. Изменить или расторгнуть Договор в случае невыполнения **Арендатором** условий настоящего Договора, а также в случаях, предусмотренных действующим законодательством.

4.1.2. Требовать досрочного расторжения Договора при использовании земельного участка не по целевому назначению, а также при использовании способами, приводящими к его порче, при не внесении арендной платы более чем за два срока подряд, а также, при нарушении условий, предусмотренных пунктами 4.4.4. и 4.4.9. Договора.

4.1.3. Вносить по согласованию с **Арендатором** необходимые изменения, дополнения и уточнения в Договор в случае изменений действующего законодательства или нормативно-правовых актов, регулирующих вопросы использования земель, находящихся в государственной собственности.

4.1.4. На беспрепятственный доступ на территорию арендуемого земельного участка с целью контроля за использованием и охраной Участка, соблюдением условий Договора.

4.1.5. Осуществлять топографо-геодезические работы при изменении ситуации на данном Участке.

4.1.6. На возмещение убытков, включая упущенную выгоду, причиненных ухудшением качества Участка и экологической обстановки в результате

хозяйственной деятельности **Арендатора**, а также по иным основаниям, предусмотренным законодательством Российской Федерации.

4.1.7. Вносить в компетентные органы требования (предписания) о приостановлении работ, ведущихся **Арендатором** на Участке с нарушением законодательства, иных нормативно-правовых актов или условий Договора.

4.1.8. Требовать у **Арендатора** сведения о состоянии и использовании Участка, которые должны быть предоставлены в течение 10 дней.

4.1.9. Требовать через судебные или иные органы выполнения **Арендатором** условий Договора.

4.2. **Арендодатель** обязан:

4.2.1. По передаточному акту передать Участок **Арендатору**.

4.2.2. Выполнять в полном объеме все условия Договора.

4.3. **Арендатор** имеет право:

4.3.1. Использовать Участок на условиях, установленных Договором.

4.3.2. В случае, если иное не предусмотрено действующим [законод](consultantplus://offline/ref=61C4E752C2BF038BC9C66AD1341699A710F2A5BDA4C91082A29A18337EF1DE70D0FC6E3786m4p8F)ательством, **Арендатор**, надлежащим образом исполнявший свои обязанности, по истечении срока договора аренды не имеет при прочих равных условиях преимущественное право на заключение договора аренды на новый срок.

4.3.3. **Арендатор** вправе передавать Участок в субаренду третьему лицу в пределах срока договора аренды при условии письменного согласия Арендодателя.

4.4. **Арендатор** обязан:

4.4.1. Использовать Участок в соответствии с целевым назначением и разрешенным использованием.

4.4.2. Не позднее 3-х дней после подписания Договора принять от Арендодателя участок по передаточному акту.

4.4.3. Своевременно вносить арендную плату.

4.4.4. Не допускать действий, приводящих к ухудшению качественных характеристик Участка, ухудшению экологической обстановки на Участке и прилегающей территории, а также к загрязнению территории, выполнять работы по благоустройству территории.

4.4.5. Содержать в исправном состоянии Участок.

4.4.6. Обеспечить **Арендодателю** (его уполномоченным представителям) и органам земельного надзора (контроля) свободный доступ на Участок по их требованию.

4.4.7. По запросу **Арендодателя** предоставлять в письменном виде необходимые сведения о состоянии и использовании Участка в течение 10 календарных дней с момента получения запроса.

4.4.8. Устранить за свой счет улучшения Участка, произведенные без согласия **Арендодателя**, по его письменному требованию.

4.4.9. Нести бремя содержания Участка.

4.4.10.Письменно в 10-дневный срок уведомить **Арендодателя** об изменении своих реквизитов, а также о переходе права собственности на здание, сооружение, имеющееся на Участке.

4.4.11. Письменно сообщить **Арендодателю** не позднее, чем за 3 (три) месяца, о предстоящем освобождении Участка как в связи с окончанием срока действия Договора, так и при его досрочном расторжении.

4.4.12. По окончании срока действия Договора или при его досрочном расторжении освободить Участок не позднее 3-х дней после прекращения Договора и вернуть **Арендодателю** по передаточному акту.

4.4.13. После подписания Договора и изменений к нему в месячный срок произвести его (их) государственную регистрацию. Ответственность и расходы по государственной регистрации Договора, а также изменений и дополнений к нему возлагаются на **Арендатора**.

4.5. **Арендодатель** и **Арендатор** имеют иные права и несут иные обязанности, установленные законодательством Российской Федерации.

# **5. Ответственность Сторон.**

5.1. За неисполнение обязательств, предусмотренных Договором, **Стороны** несут ответственность в соответствии с действующим законодательством и Договором.

5.2. За нарушение срока внесения арендной платы по Договору **Арендатор** выплачивает **Арендодателю** пени из расчета 0,1% от размера невнесенной арендной платы за каждый календарный день просрочки. Пени перечисляются на расчетный счет, указанный в п. 3.2. Договора.

5.3. За несвоевременное предоставление сведений о состоянии и использовании земель по запросу **Арендодателя***,* а также за невыполнение условий п. 4.4.13 Договора **Арендатор** уплачивает штраф – установленный законодательством один минимальный размер оплаты труда.

5.4. Ответственность **Сторон** за нарушение обязательств по Договору, вызванных действием обстоятельств непреодолимой силы, регулируется законодательством Российской Федерации.

# **6. Изменение, расторжение и прекращение Договора.**

6.1. Изменение и расторжение Договора возможны по соглашению Сторон.

6.2. При изменении и (или) расторжении Договора Сторонами подписывается дополнительное соглашение, которое является неотъемлемой частью настоящего Договора.

6.3. Договор может быть расторгнут по инициативе одной из Сторон только после направления письменного уведомления о расторжении договора. Указанное уведомление должно быть направлено Стороне не менее, чем за 30 календарных дней до предполагаемого момента расторжения.

6.4. Арендодатель вправе отказаться от исполнения договора в одностороннем порядке:

- если по истечении месяца со дня подписания акта приема-передачи Арендатор не использует Участок;

- использования земельного участка не по целевому назначению;

- использования земельного участка способами, приводящими к ухудшению экологической обстановки;

- невнесения арендной платы по 2-ум установленным договором срокам подряд;

- иных случаях, предусмотренных законом.

Расторжение договора не освобождает Арендатора от необходимости погашения задолженности по арендной плате и выплаты неустойки.

6.5. Договор может быть расторгнут по требованию Арендодателя по решению суда на основании и в порядке, установленном гражданским и земельным законодательством.

6.6. Договор аренды подлежит прекращению с момента государственной регистрации перехода права собственности на объект недвижимости, расположенный на арендуемом земельном участке.

6.7. При прекращении Договора **Арендатор** обязан вернуть **Арендодателю** Участок в надлежащем состоянии по передаточному акту.

### **7. Рассмотрение и урегулирование споров.**

Все споры и разногласия, которые могут возникнуть между **Сторонами**, будут разрешаться путем переговоров. При не достижении согласия спор рассматривается в установленном законном порядке в соответствующем суде по месту нахождения **Арендодателя**.

### **8. Особые условия Договора.**

8.1. Договор субаренды Участка, заключенный сроком на 1 год и более, подлежит государственной регистрации и направляется **Арендодателю**.

8.2. Срок действия договора субаренды не может превышать срок действия Договора аренды.

8.3. При досрочном расторжении Договора договор субаренды Участка прекращает свое действие.

**Арендатор** подтверждает **Арендодателю**, что на день подписания Договора у **Арендатора** отсутствовали ответственность или обязательства какого-либо рода, которые могли бы послужить причиной расторжения Договора или признания его недействительным, и что **Арендатор** имеет право заключить Договор без какихлибо иных разрешений.

8.4. Договор составлен в 2 (двух) экземплярах, имеющих одинаковую юридическую силу, из которых по одному экземпляру хранится у **Сторон**, один экземпляр передается на государственную регистрацию.

# **9. Подписи Сторон**

**АРЕНДОДОДАТЕЛЬ: АРЕНДАТОР:**

В администрацию муниципального образования город Гусь-Хрустальный Владимирской области

#### **ЗАЯВКА**

**на участие в электронном аукционе (электронный аукцион по продаже земельного участка/ электронный аукцион на право заключения договора аренды земельного участка)**

1.\_\_\_\_\_\_\_\_\_\_\_\_\_\_\_\_\_\_\_\_\_\_\_\_\_\_\_\_\_\_\_\_\_\_\_\_\_\_\_\_\_\_\_\_\_\_\_\_\_\_\_\_\_\_\_\_\_\_\_\_\_\_\_\_\_\_

*(Полное наименование юридического лица, подающего заявку, или фамилия, имя, отчество, гражданство, паспортные данные физического лица, подающего заявку) в лице (фамилия, имя, отчество, должность – для* 

\_\_\_\_\_\_\_\_\_\_\_\_\_\_\_\_\_\_\_\_\_\_\_\_\_\_\_\_\_\_\_\_\_\_\_\_\_\_\_\_\_\_\_\_\_\_\_\_\_\_\_\_\_\_\_\_\_\_\_\_\_\_\_\_\_\_\_\_

*представителя юридического лица)*,

\_\_\_\_\_\_\_\_\_\_\_\_\_\_\_\_\_\_\_\_\_\_\_\_\_\_\_\_\_\_\_\_\_\_\_\_\_\_\_\_\_\_\_\_\_\_\_\_\_\_\_\_\_\_\_\_\_\_\_\_\_\_\_\_\_\_\_\_\_\_\_\_

действующего на основании

(далее – заявитель), ознакомившись с извещением о проведении электронного аукциона по продаже земельного участка; электронного аукциона на право заключения договора аренды земельного участка (далее – аукцион), для

\_\_\_\_\_\_\_\_\_\_\_\_\_\_\_\_\_\_\_\_\_\_\_\_\_\_\_\_\_\_\_\_\_\_\_\_\_\_\_\_\_\_\_\_\_\_\_\_\_\_\_\_\_\_\_\_\_\_\_\_\_\_\_\_\_\_\_\_\_\_. *(Цель использования земельного участка)*

Местоположение земельного участка: \_\_\_\_\_\_\_\_\_\_\_\_\_\_\_\_\_\_\_\_\_\_\_\_\_\_\_\_\_\_, площадь \_\_\_\_\_\_ кв.м, кадастровый номер: \_\_\_\_\_\_\_\_\_\_\_\_\_\_\_\_\_\_\_\_\_\_\_\_\_\_\_\_\_\_\_\_\_\_\_\_\_\_\_\_\_\_\_,

\_\_\_\_\_\_\_\_\_\_\_\_\_\_\_\_\_\_\_\_\_\_\_\_\_\_\_\_\_\_\_\_\_\_\_\_\_\_\_\_\_\_\_\_\_\_\_\_\_\_\_\_\_\_\_\_\_\_\_\_\_\_\_\_\_\_\_\_\_. *(Вид права аренда; собственность за плату)*

размещенным на официальном сайте Российской Федерации в информационнотелекоммуникационной сети «Интернет» для размещения информации о проведении торгов, определенном Правительством Российской Федерации (далее официальный сайт), в средствах массовой информации, в которых официально публикуются правовые акты администрации города Гусь-Хрустальный Владимирской области.

Настоящей заявкой подтверждает свое намерение участвовать в аукционе, который состоится «\_\_\_» \_\_\_\_\_\_\_\_\_\_\_ \_\_\_\_ Г. в \_\_\_\_ ч. \_\_\_ мин. на электронной торговой площадке: АО «Единая электронная торговая площадка» [www.roseltorg.ru](http://www.roseltorg.ru/).

2. Заявитель подтверждает, что он располагает данными об организаторе аукциона, предмете аукциона, начальной цене предмета аукциона, «шаге аукциона», дате, времени и месте проведения аукциона, порядке его проведения, в том числе об оформлении участия в аукционе, порядке определения победителя аукциона, заключения договора и его условиях, последствиях уклонения от подписания договора.

3. Заявитель подтверждает, что на дату подписания настоящей заявки он ознакомлен с документами, содержащими сведения о земельном участке, с характеристиками земельного участка, указанными в извещении.

4. Заявитель подтверждает, что на дату подписания настоящей заявки он ознакомлен с порядком отказа от проведения аукциона, а также порядком внесения изменений в извещение и (или) документацию об аукционе.

5. Подавая настоящую заявку на участие в аукционе, заявитель обязуется соблюдать условия его проведения, содержащиеся в извещении и документации об аукционе.

6. Заявитель согласен на участие в аукционе на указанных в извещении условиях.

7. Заявитель осведомлен о том, что сведения о победителе, уклонившемся от заключения договора аренды земельного участка, и об иных лицах, с которыми указанный договор заключается и которые уклонились от его заключения, включаются в реестр недобросовестных участников аукциона, задаток внесенный такими лицами не возвращается.

8. Заявитель подтверждает, что ознакомлен с положениями Федерального

закона от 27.07.2006 № 152-ФЗ «О персональных данных», права и обязанности в области защиты персональных данных ему разъяснены.

9. Заявитель согласен на обработку своих персональных данных и персональных данных доверителя (в случае передоверия).

10. Банковские реквизиты заявителя:

\_\_\_\_\_\_\_\_\_\_\_\_\_\_\_\_\_\_\_\_\_\_\_\_\_\_\_\_\_\_\_\_\_\_\_\_\_\_\_\_\_\_\_\_\_\_\_\_\_\_\_\_\_\_\_\_\_\_\_\_\_\_\_\_\_\_\_\_. (*Реквизиты банка заявителя для возврата задатка, указанные в заявке, должны соответствовать реквизитам, указанным в платежном документе о перечислении задатка на участие в аукционе)*

\_\_\_\_\_\_\_\_\_\_\_\_\_\_\_\_\_\_\_\_\_\_\_\_\_\_\_\_\_\_\_\_\_\_\_\_\_\_\_\_\_\_\_\_\_\_\_\_\_\_\_\_\_\_\_\_\_\_\_\_\_\_\_\_\_\_\_\_\_ \_\_\_\_\_\_\_\_\_\_\_\_\_\_\_\_\_\_\_\_\_\_\_\_\_\_\_\_\_\_\_\_\_\_\_\_\_\_\_\_\_\_\_\_\_\_\_\_\_\_\_\_\_\_\_\_\_\_\_\_\_\_\_\_\_\_\_\_\_\_\_\_

11. Реквизиты заявителя (для юридических лиц, индивидуальных предпринимателей):

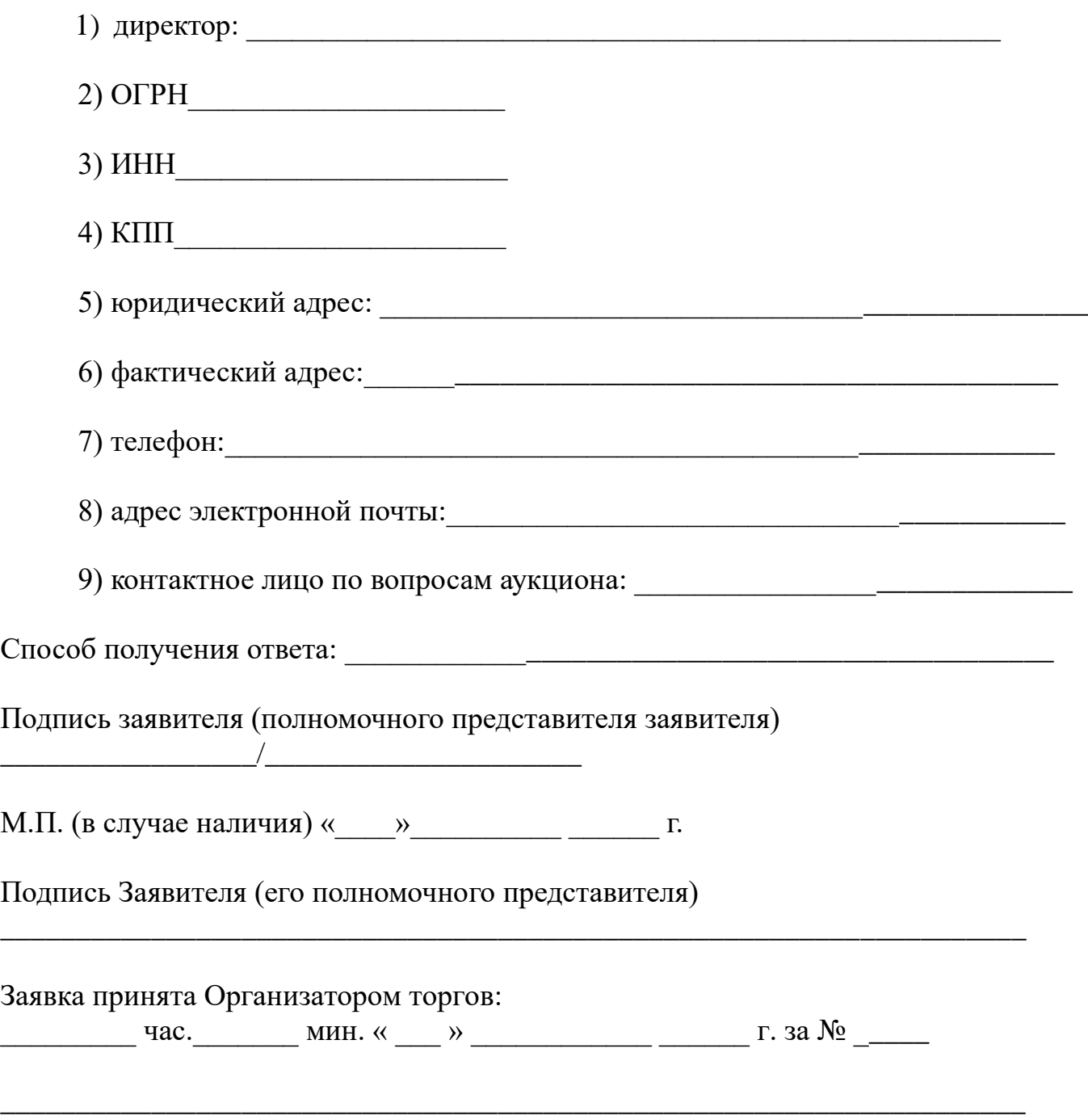

*(Подпись уполномоченного лица организатора торгов)*

**Опись документов, представляемых заявителями для участия**

# **в электронном аукционе**

# **по продаже/аренде земельного участка, расположенного по адресу:**   $\overline{\phantom{a}}$  ,  $\overline{\phantom{a}}$  ,  $\overline{\phantom{a}}$

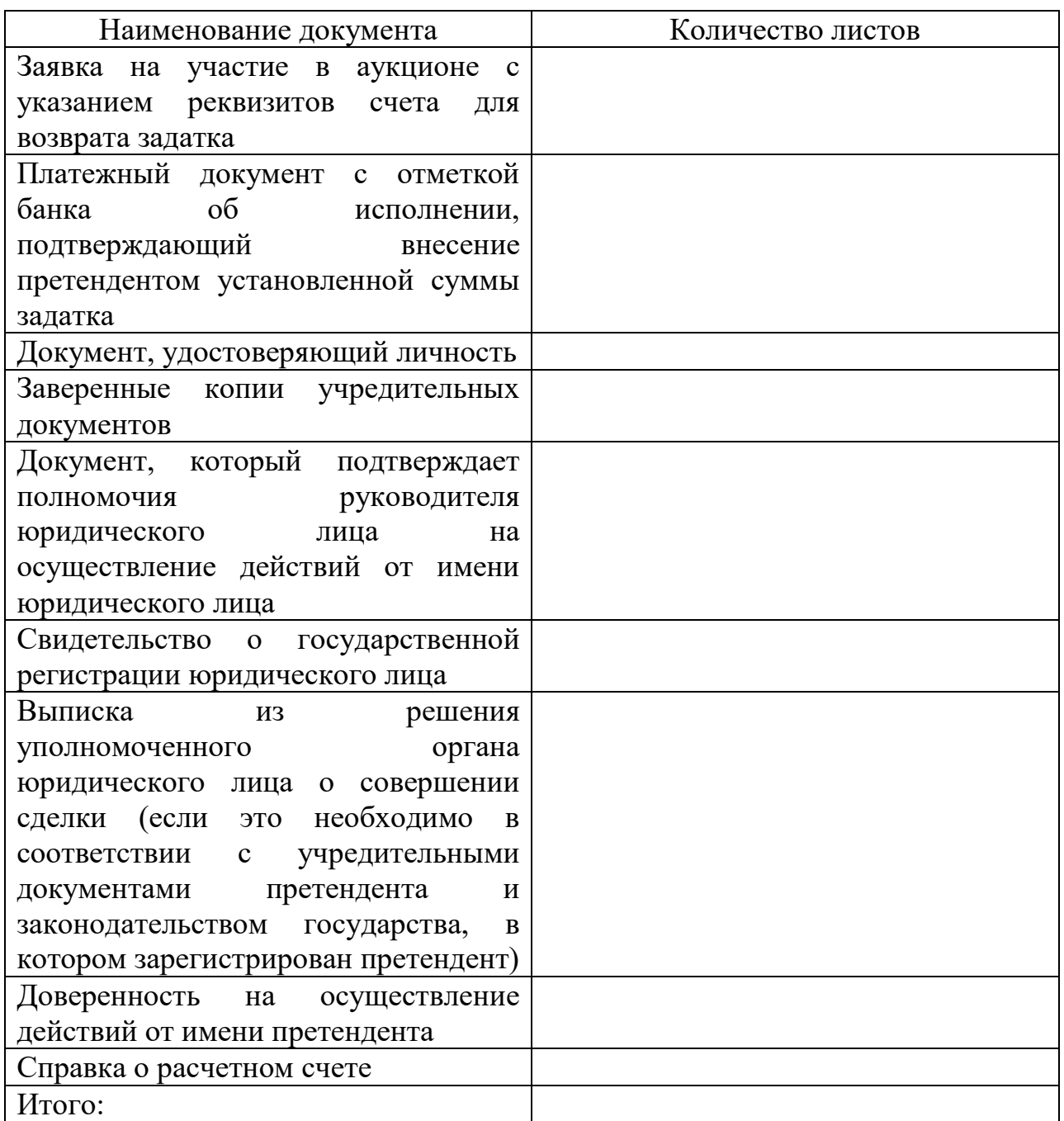

Подпись

*Мальцева Т.В. 8(49241)2-38-28*